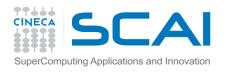

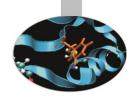

#### **Advanced MPI**

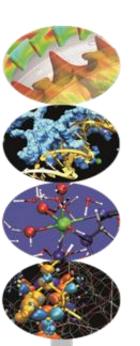

Andrew Emerson (a.emerson@cineca.it)

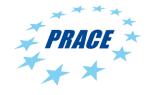

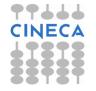

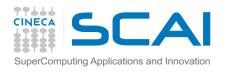

### Agenda

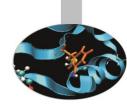

- 1. One sided Communications (MPI-2)
- 2. Dynamic processes (MPI-2)
- 3. Profiling MPI and tracing
- 4. MPI-I/O
- 5. MPI-3

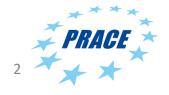

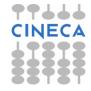

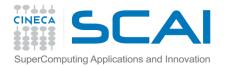

#### One sided communications

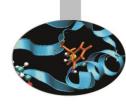

- In two-sided (point-to-point) communications there can be a delay if the sender has to wait to send the data because the receiver is not ready.
- The MPI-2 standard added Remote Memory Access (RMA), also called one-sided communication, to decouple data transfer from system synchronisation.
- In RMA only one process carries out the data transfer. The MPI\_Get and MPI\_Put calls are non-blocking and don't require intervention of the remote process.
- MPI-3 further extended RMA to improve functionality and performance.
- In this course we only describe the simple MPI RMA functionality with MPI Get/Put and Fence synchronisation.

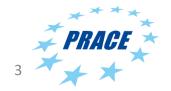

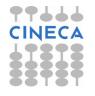

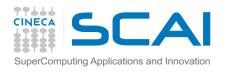

#### One sided communications

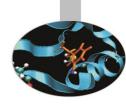

- Advantages of RMA:
  - With only one process taking part performance should be greater (no implicit synchronization, all data movement routines are non-blocking)
  - Some programs are more easily written with RMA

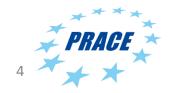

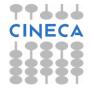

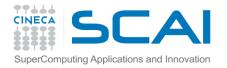

## Using one sided communications

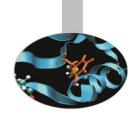

- 1. Define an area of memory to be used for the RMA ("window").
- 2. Specify the data to be moved and where to move them.
- 3. Specify a way to know when the data are available.

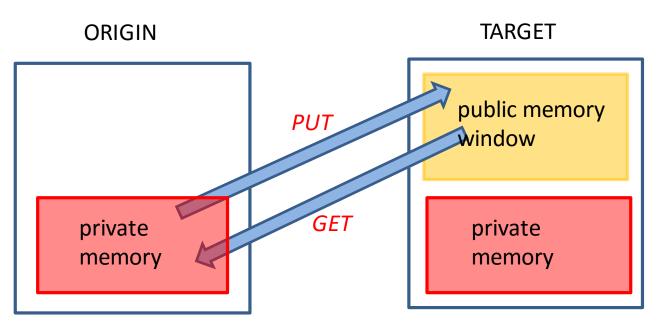

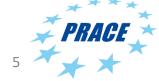

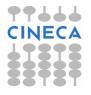

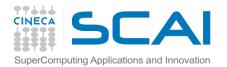

# Using one sided communications – MPI\_Win\_Create

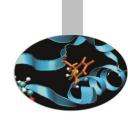

```
int MPI_Win_create( void *base, MPI_Aint size, int
disp_unit, MPI_Info info, MPI_Comm comm, MPI_Win *win)
MPI_Win_Create(base, integer(KIND=MPI_ADDRESS_KIND) size,
Integer disp_unit, integer info, integer comm, integer
win, integer ierr)
```

base – initial address of the window (IN)

size – size of the window in bytes (IN)

info – info argument (IN)

comm – communicator

win – window object handle (OUT)

ierr – error code for Fortran

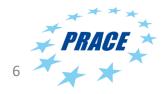

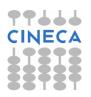

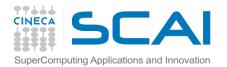

# Using one sided communications – MPI\_Get/MPI\_Put

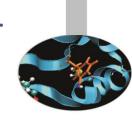

```
int MPI_Get( void *origin_addr, int origin_count,
MPI_Datatype origin_datatype, int target_rank, MPI_Aint
target_disp, int target_count, MPI_Datatype
target_datatype, MPI_Win *win)
```

origin\_addr — address of the buffer in which to receive data origin\_count —no. of entries in origin buffer origin\_datatype — datatype of each entry in origin buffer target\_rank — rank of target target\_disp- displacement from window start to beginning of target data target\_count- number of entries to transfer target\_datatype — datatype of entries win — window object handle ierr — error code for Fortran

Similarly for MPI\_Put

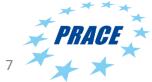

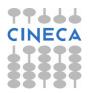

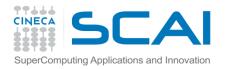

## Using one sided communications -synchronisation

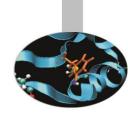

- The MPI\_Get and MPI\_Put calls are non-blocking.
- Need to synchronize the data transfer so that one process knows when it is safe to read the data of another.
- MPI provides various synchronization models, but we will consider only MPI\_Win\_Fence.
- This is used to start and end the PUT/GET operations. All operations complete at the second fence synchronization.

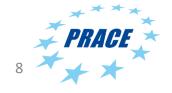

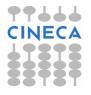

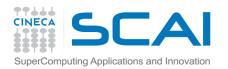

# Using one sided communications - template

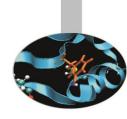

```
MPI Win Create(shared buffer,...,win);
MPI Win Fence(0,win); // start RMA Get/Put
MPI_Get() or MPI_Put();
MPI Win Fence(0,win); // end RMA
// Use transferred data
MPI_Win_Free(&win); //
MPI Finalize();
```

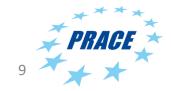

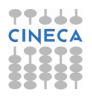

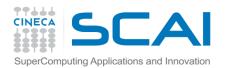

# Using one sided communications -Example

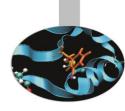

```
create shared
MPI Win win;
MPI Win create(sharedbuffer, NUM ELEMENT, sizeof(int), MPI INFO NULL,
                                                                                 buffer (window)
    MPI COMM WORLD, &win);
                                              target rank
                                                                                synchronize
MPI Win fence(0, win);
if (id != 0)
   MPI_Get(&localbuffer[0], NUM_ELEMENT, MPI_INT, id-1, 0, NUM_ELEMENT, MPI_INT, get data from
    win);
                                                                          ← target
else
   MPI Get(&localbuffer[0], NUM ELEMENT, MPI INT, num procs-1, 0, NUM ELEMENT,
    MPI INT, win);
                                                                          synchronize
MPI Win fence(0, win);
                                                                          ← put data into
if (id < num procs-1)</pre>
  MPI Put(&localbuffer[0], NUM ELEMENT, MPI INT, id+1, 0, NUM ELEMENT, MPI INT,
                                                                                 target
    win);
 else
  MPI Put(&localbuffer[0], NUM ELEMENT, MPI INT, 0, 0, NUM ELEMENT, MPI INT,
    win);
                                                                           synchronize
MPI Win fence(0, win);
MPI Win free (&win);
                                                                          free window
MPI Finalize();
                                                                             object 🕏
    22/02/2017
                                      Advanced MPI
```

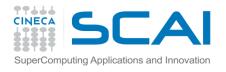

#### Dynamic processes in MPI

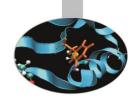

- Normally MPI tasks are fixed (e.g. by mpirun) at the start of execution.
- But can be useful to add or create tasks "on the fly":
  - Master slave type codes, or on heterogenous architectures (normal nodes + accelerators).
  - client-server or peer-to-peer
- Handling faults failures

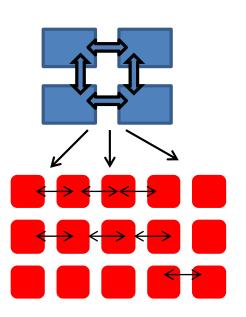

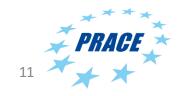

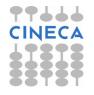

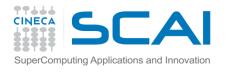

### MPI\_COMM\_SPAWN

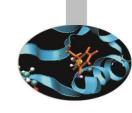

- MPI-2 provides "spawn functionality"
  - MPI\_COMM\_SPAWN
    - starts a new set of processes with the same command lines (SPMD model)
  - MPI\_COMM\_SPAWN\_MULTIPLE
    - starts a new set of processes with potentially different command lines (i.e. different executables and arguments = MPMD)

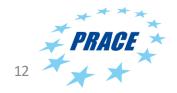

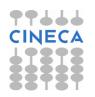

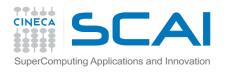

#### Spawn semantics

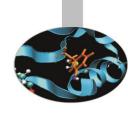

- Group of parents collectively call spawn
  - Launches a new set of child processes
  - Child processes become an MPI job
  - An intercommunicator is created between parents and children.
- Parents and children can then use MPI functions to communicate.

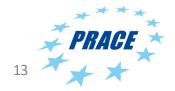

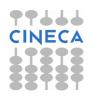

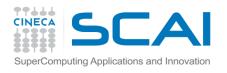

### MPI\_Comm\_Spawn example

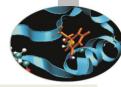

```
#define NUM SPAWNS 2
int main(int argc, char* argv[])
   int np=NUM SPAWNS;
  MPI Comm parentcomm, intercomm;
   int errcodes[NUM SPAWNS];
  MPI Init( &argc, &argv );
  MPI Comm get parent( &parentcomm );
    if (parentcomm == MPI COMM NULL)
    // Create 2 more processes - example must be called spawn example.exe for this to work
        MPI Comm spawn ( "./spawnexample", MPI ARGV NULL, np, MPI INFO NULL, 0, MPI COMM WORLD,
    &intercomm, errcodes);
      printf("I'm the parent.\n");
    else
        printf("I'm the spawned.\n");
 MPI Finalize();
   return 0;
```

PRACE 14

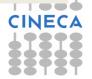

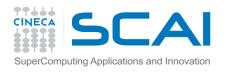

### MPI\_COMM\_SPAWN

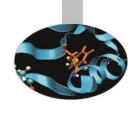

- Not all MPI implementations support MPI spawning (e.g. IBM BG/Q).
- The MPI implementation may require particular runtime options.
- Remember that if working in a batch environment you should allocate resources to cover the spawned processes as well.
  - MPI\_UNIVERSE\_SIZE is often used to set the total number of processes available (i.e. including spawned processes)
- Not commonly used in HPC environments. May be used in heterogenous (i.e. with accelerators), although OpenMP task creation is more likely.

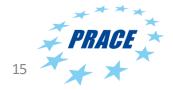

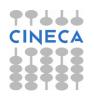

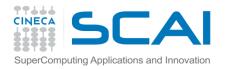

## Debugging and profiling MPI with PMPI

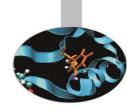

- MPI implementations also provide a profiling interface called PMPI.
- In PMPI each standard MPI function (MPI\_) has an equivalent function with prefix PMPI\_ (e.g. PMPI\_Send, PMI\_RECV, etc).
- With PMPI it is possible to customize normal MPI commands to provide extra information useful for profiling or debugging.
- Not necessary to modify source code since the customized MPI commands can be linked as a separate library during debugging. For production the extra library is not linked and the standard MPI behaviour is used.

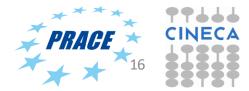

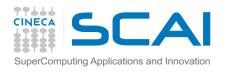

### PMPI Examples

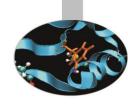

#### **Profiling**

```
// profiling example
static int send_count=0;
int MPI_Send(void*start,int count, MPI_Datatype datatype,
    int dest, int tag, MPI_Comm comm)
{
    send_count++;
    return PMPI_Send(start, count, datatype, dest, tag, comm);
}
```

#### Debugging

```
! Unsafe uses of MPI_Send
! MPI_Send can be implemented as MPI_Ssend (synchronous send)
subroutine MPI_Send( start, count, datatype, dest,
  tag, comm, ierr )
  integer start(*), count, datatype, dest, tag, comm
  call PMPI_Ssend( start, count, datatype,
  dest, tag, comm, ierr )
end
```

Advanced MPI

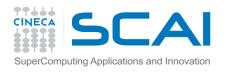

#### MPI-3

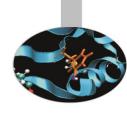

- MPI 3.0 was approved in 2012. MPI 3.1 was approved in 2015.
- Features include
  - Non-blocking collectives
  - Neighbourhood collectives
  - New one sided communications
  - Fortran 2008 bindings
  - plus enhancements for many other features of MPI-2 (e.g. Remote Memory Access).

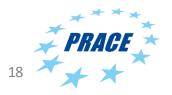

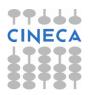

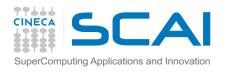

### New collective calls in MPI-3

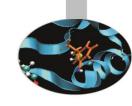

- Collective calls (MPI\_Bcast, MPI\_Reduce, etc) are very often performance bottlenecks in MPI codes. For Exascale, with potentially millions of process, their impact could be serious.
- MPI-3 has introduced several enhancements to minimise performance loss due to collectives.
   These include:
  - 1. Non-blocking collectives
  - 2. Neighbourhood collectives.

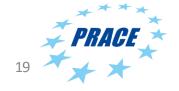

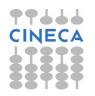

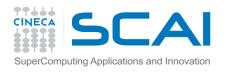

### Non-blocking collectives

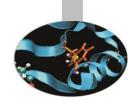

- Work in the same way to the usual blocking collectives, except that they return almost immediately after being called, i.e. a task does not wait for other tasks to make the call.
- Naming convention just like non-blocking point-topoint calls: MPI\_Iallreduce, MPI\_Ibarrier, MPI\_Ibcast ...
- Used with MPI\_Test or MPI\_Wait to increase overlap of calculation and computation.

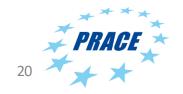

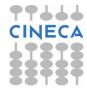

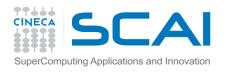

## Neighbourhood collectives

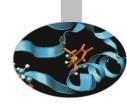

- A special type of collective call for sparse communication patterns, i.e where communications occur between a few processes in a communicator.
- In a neighbourhood call each process makes the call but communication *only occurs between nearest neighbours*.
- Example:

This sends the same data element to all neighbor processes and receives a distinct data element from each of the neighbors.

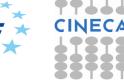

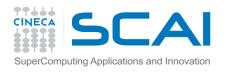

#### MPI -4?

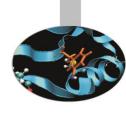

- Under discussion but *resiliency and fault tolerance* likely to be important.
- Current MPI implementations kill all other processes if one process fails.
- Future implementations may allow the program to continue in case of failure of one or more processes.
- Other subjects under discussion include more support for MPI+X (where X is OpenMP, CUDA, OpenACC, OpenCL, etc) and persistent collectives.

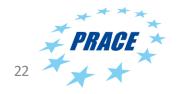

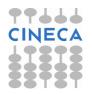